## **ND System**

 $\mathscr{C}$ Fix Me! $)$ 

[ND System 6.1](https://sysadminmosaic.ru/_media/msx/nd/nd61.zip)

[Оригинал](http://fms.komkon.org/MSX/ND61.zip)

## **Ссылки**

## **<https://sysadminmosaic.ru/msx/nd/nd>**

**2020-01-15 14:58**

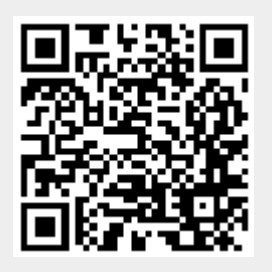